# **WEGBESCHREIBUNG**

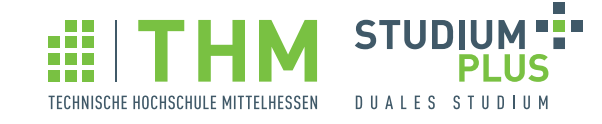

**CAMPUS BIEDENKOPF**

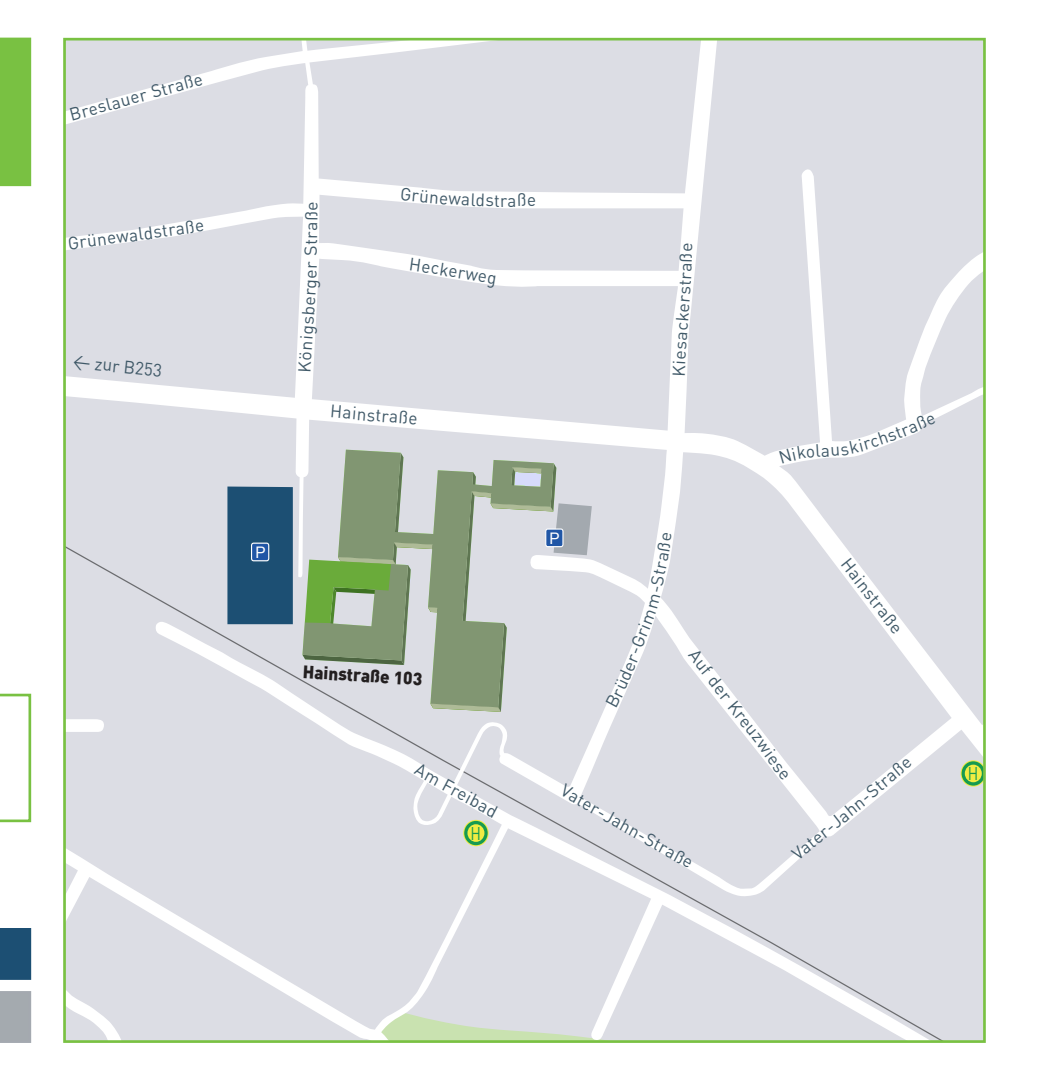

**StudiumPlus Gebäude C** Hainstraße 103 35216 Biedenkopf

# **Parkmöglichkeiten**

Öffentliche Parkfläche

P Besucher

# **Mit dem PKW**

## **Von der Autobahn aus Richtung Dillenburg**

» Verlassen Sie die Autobahn A 45 an der Ausfahrt 25 - Dillenburg und fahren Sie auf die B 277 in Richtung Biedenkopf.

Lahn

- » Nehmen Sie die Ausfahrt Frankenberg/ Biedenkopf und folgen Sie der B 253 für ca. 26 km.
- » Biegen Sie rechts auf die B 62 ab und folgen Sie dieser für 3 km. Biegen Sie dann links auf die B 253 ab.
- » Nach 300 m nehmen Sie im Kreisverkehr die erste Ausfahrt (Wittgensteiner Straße).
- » Fahren Sie weiter auf der Hainstraße.
- » Biegen Sie nach ca. 850 m auf Höhe der Königsberger Straße rechts auf die Zufahrt zum Parkplatz ab.
- » StudiumPlus befindet sich gegenüber dem öffentlichen Parkplatz.

### **Aus Richtung Marburg**

- » Verlassen Sie die B 3 an der Abfahrt Frankenberg/Biedenkopf und fahren Sie auf die B 252.
- » Biegen Sie links ab auf die B 62 in Richtung Biedenkopf für ca. 21 km.
- » In Biedenkopf fahren Sie weiter auf der K 83 (Hospitalstraße).
- » Nach ca. 1,4 km biegen Sie links auf die Hainstraße ab und folgen Sie dieser für ca. 1 km.
- » Biegen Sie links ab, auf Höhe der Königsberger Straße, auf die Zufahrt zum Parkplatz.
- » StudiumPlus befindet sich gegenüber dem öffentlichen Parkplatz.

### **Aus Richtung Frankenberg**

- » Folgen Sie der B 253 von Frankenberg in Richtung Biedenkopf.
- » In Biedenkopf fahren Sie geradeaus und nehmen am ersten Kreisel die dritte Ausfahrt (Wittgensteiner Straße).
- » Fahren Sie weiter auf der Hainstraße.
- » Biegen Sie nach 500 m auf Höhe der Königsberger Straße rechts auf die Zufahrt zum Parkplatz ab.
- » StudiumPlus befindet sich gegenüber dem öffentlichen Parkplatz.